# **TIME-CORRELATED SINGLE PHOTON IMAGING**

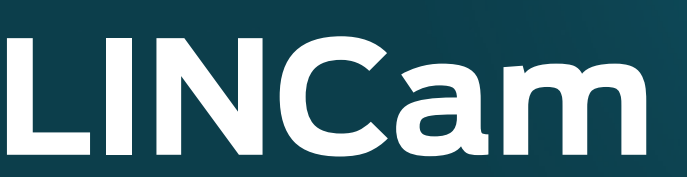

#### **Ultra-fast optical camera with picosecond resolution for lifetime imaging**

The LINCam is an easy to use event-based camera that can detect single photons on the picosecond scale. Paired with a pulsed light source, the LINCam can turn any conventional microscope into a powerful lifetime imager.

The unique combination of low dark count rate, high quantum efficiency and high read-out speed enables quality lifetime images in a short time and at low laser power density.

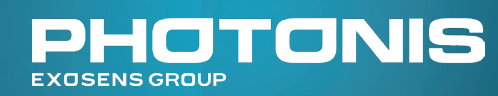

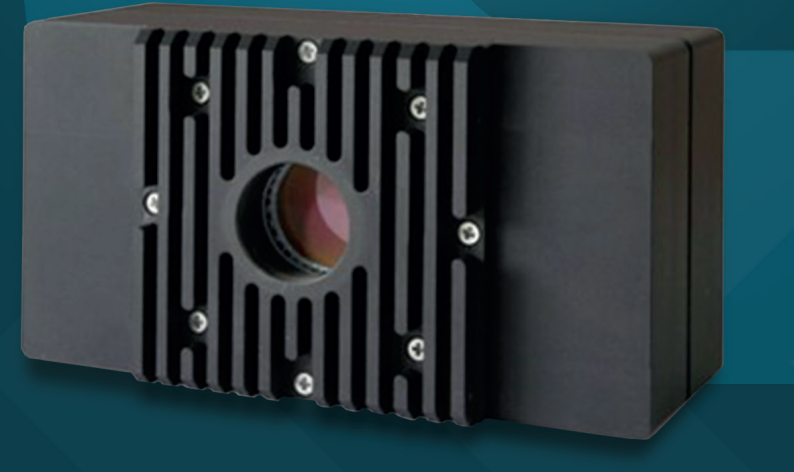

# *\*In collaboration with*

#### **Key Features**

- High Time Resolution
- •Broad Spectral Range
- ◆ Fast Read Out Speed
- Live View Functionality
- High Spatial Resolution
- Intuitive to Use Software
- Event-Based Camera

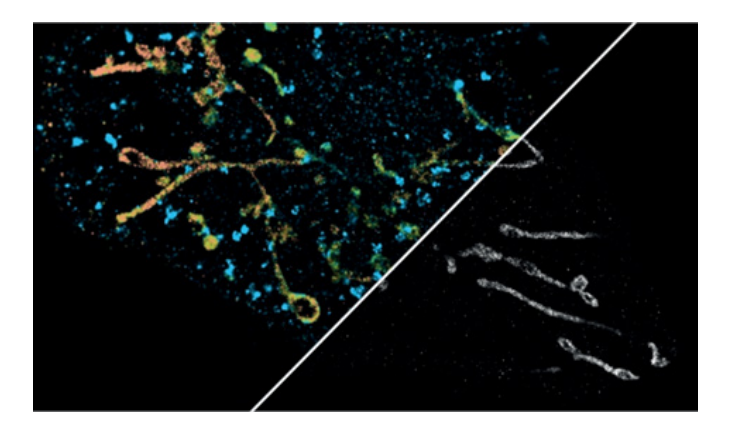

Different types of single molecules are often spectrally unresolvable. However, they can be characterized and separated by their corresponding fluorescence lifetimes. With LINCam, it is possible to create a contrast between different single molecule emitters with an accuracy of <200ps in high-resolution widefield lifetime images.

# **Applications**

- ◆ (3D) Light sheet FLIM & FRET
- Metabolic & NADH Imaging
- Single Molecule Imaging
- Time Resolved Raman Spectroscopy
- ◆ Quantum Optics

#### **Contact us for expert advice on your application**

## **Single Molecule Imaging Widefield / Light Sheet FLIM**

In Widefield Fluorescence Microscopy (FLIM) the whole field of view is illuminated simultaneously, in contrast to confocal imaging.

Widefield FLIM enables fast detection of fluorophores under low light conditions with high temporal resolution. Using LINCam, you can analyze complex fluorescence decays and generate high quality FLIM images and movies of living samples.

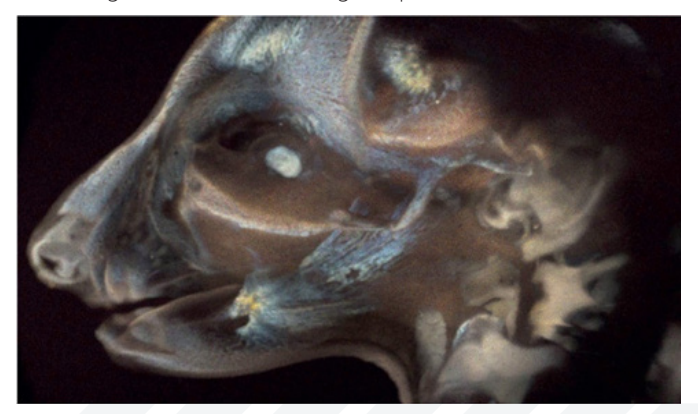

# **LINCam Specifications**

#### **Detector Specifications** Active Area Diameter 17 mm Spatial Resolution 17 um Temporal Resolution 17 ps , σ (Gaussian) Dark Count HI-QE UV, Blue, Green: <15 cps, HI-QE Red <200 cps Deadtime 250 ns Maximal Count Rate 1 MHz Microscope Mount C-Mount Dimension Detector Head  $145 \times 78 \times 50$  mm Cooling Thermo Electrical Reference Input Positive or Negative NIM Computer Interface USB 3.0 / Ethernet Operating System Microsoft Windows 7/10/11 (64bit)

#### **Cathode Specifications**

Input Window Quartz, Glass, MgF<sub>2</sub><br>Photocathode Hi-OF UV. Blue. Gre

Hi-QE UV, Blue, Green, Red (other types available upon request)

# **LINCam Overview**

The LINCam is a product from Photonscore, a spin-off from the Leibniz Institute for Neurobiology. The LINCam is made possible by Exosens who produces crucial components in the camera: high time resolution, position sensitive MCP-PMT.

# **Working Principle**

In contrast to frame-based cameras, the LINCam is event-based, meaning it will readout the location with picosecond timing resolution for each detected photon. This enables a high detection rate. A photon hitting the photocathode releases an electron which is

then accelerated to the MCP stack where it is multiplied to an electron avalanche . The electron avalanche then hits the segmented anode structure which gives the spatial information.

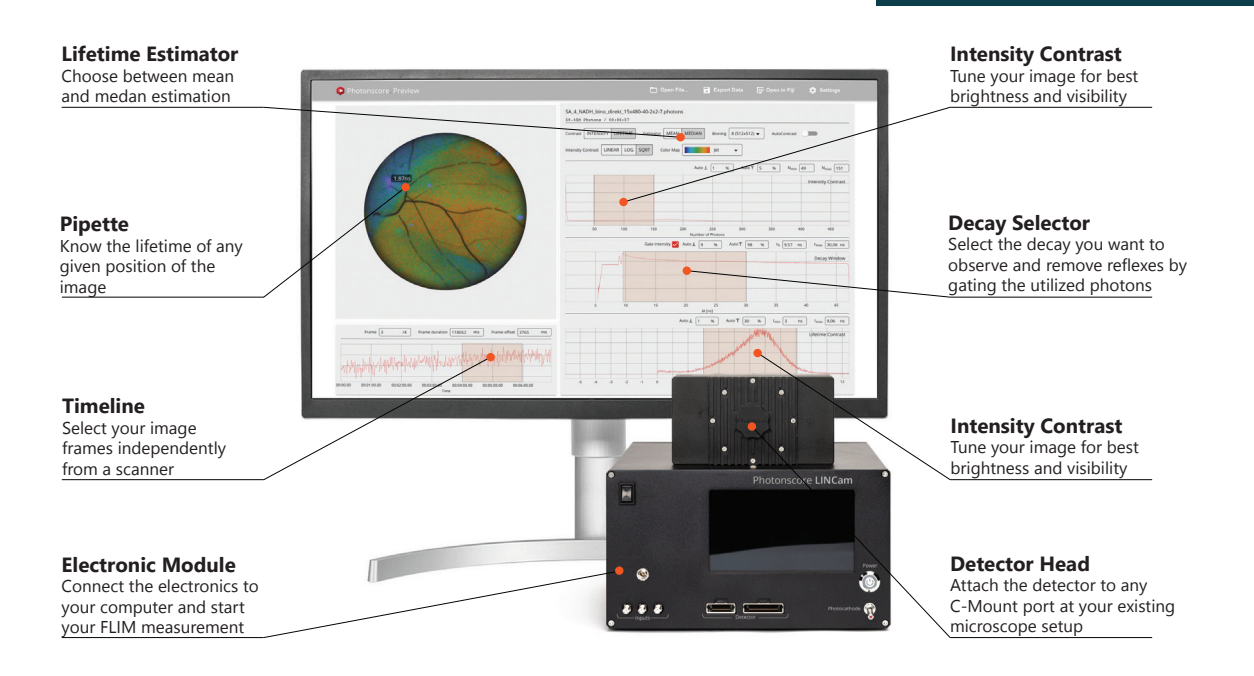

## **Photocathode Overview**

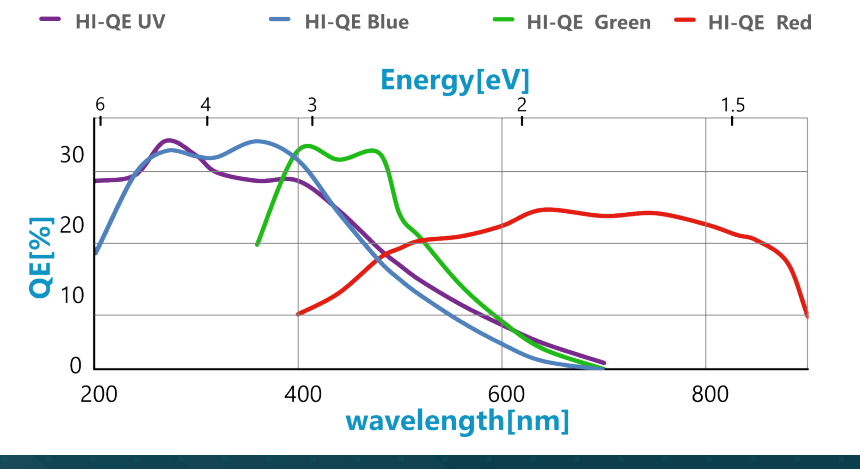

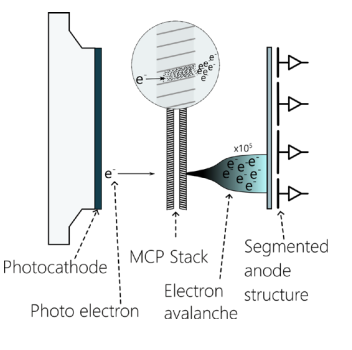

**To Learn More About LINCam**

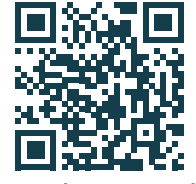

**www.photonscore.de**

#### **science@exosens.com 润性** exosens.com

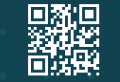

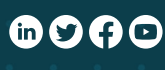

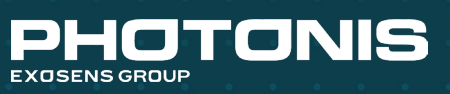

© Photonis. The information furnished is believed to be accurate and reliable, but is not guaranteed and is subject to change without notice. No liability is assumed by Photonis for its use. Performance data represents typical characteristics as individual product performance may vary. Customers should verify that they have the most current Photonis product information before placing orders. No claims or warranties are made as to the application of Photonis products. Texts and pictures may no be considered as contractually binding. This document may not be reproduced, in whole or in part, without the prior written consent of Photonis.